### Find articles on your topic using Academic Search Complete, CQ Researcher or another library database

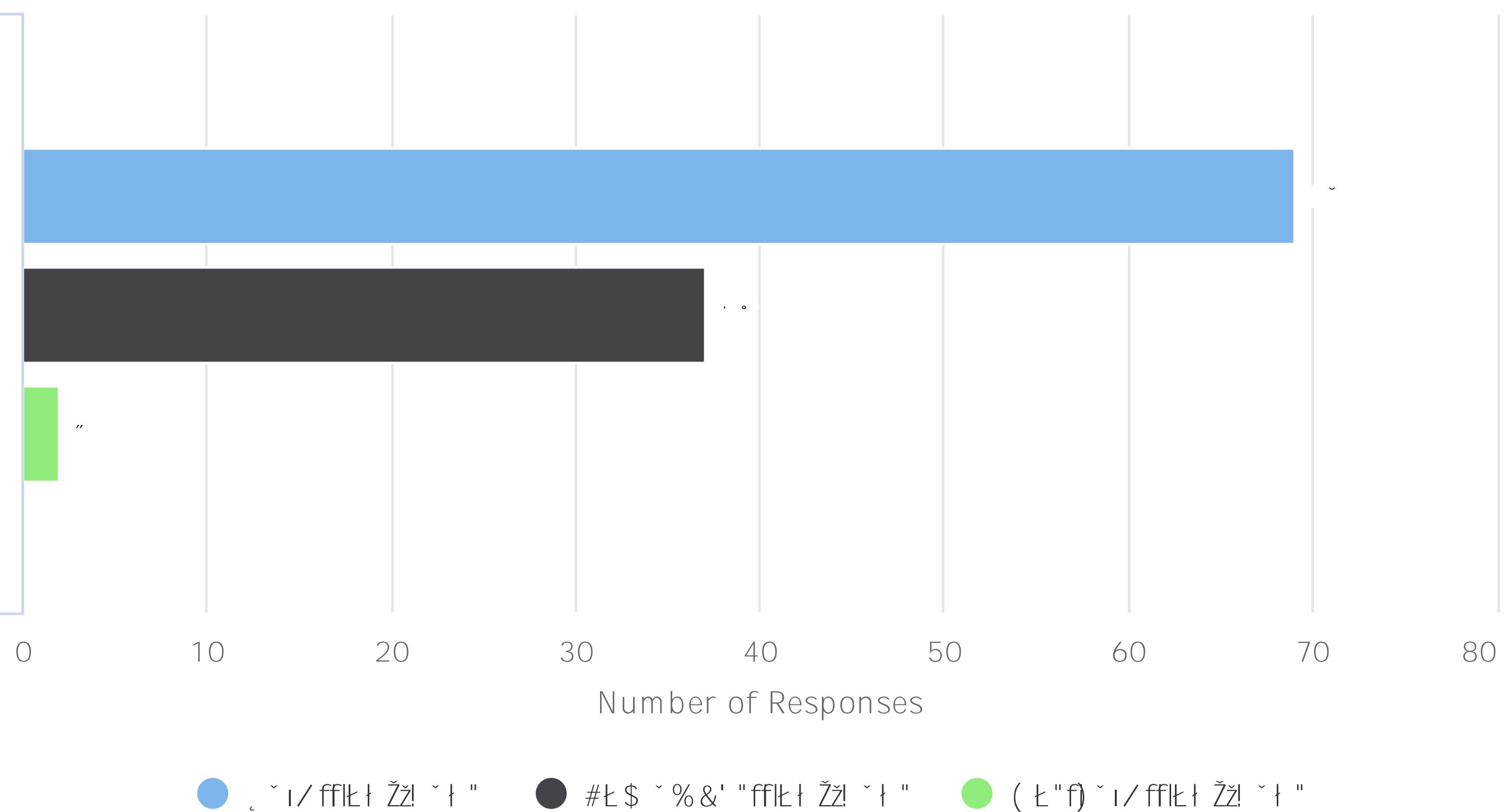

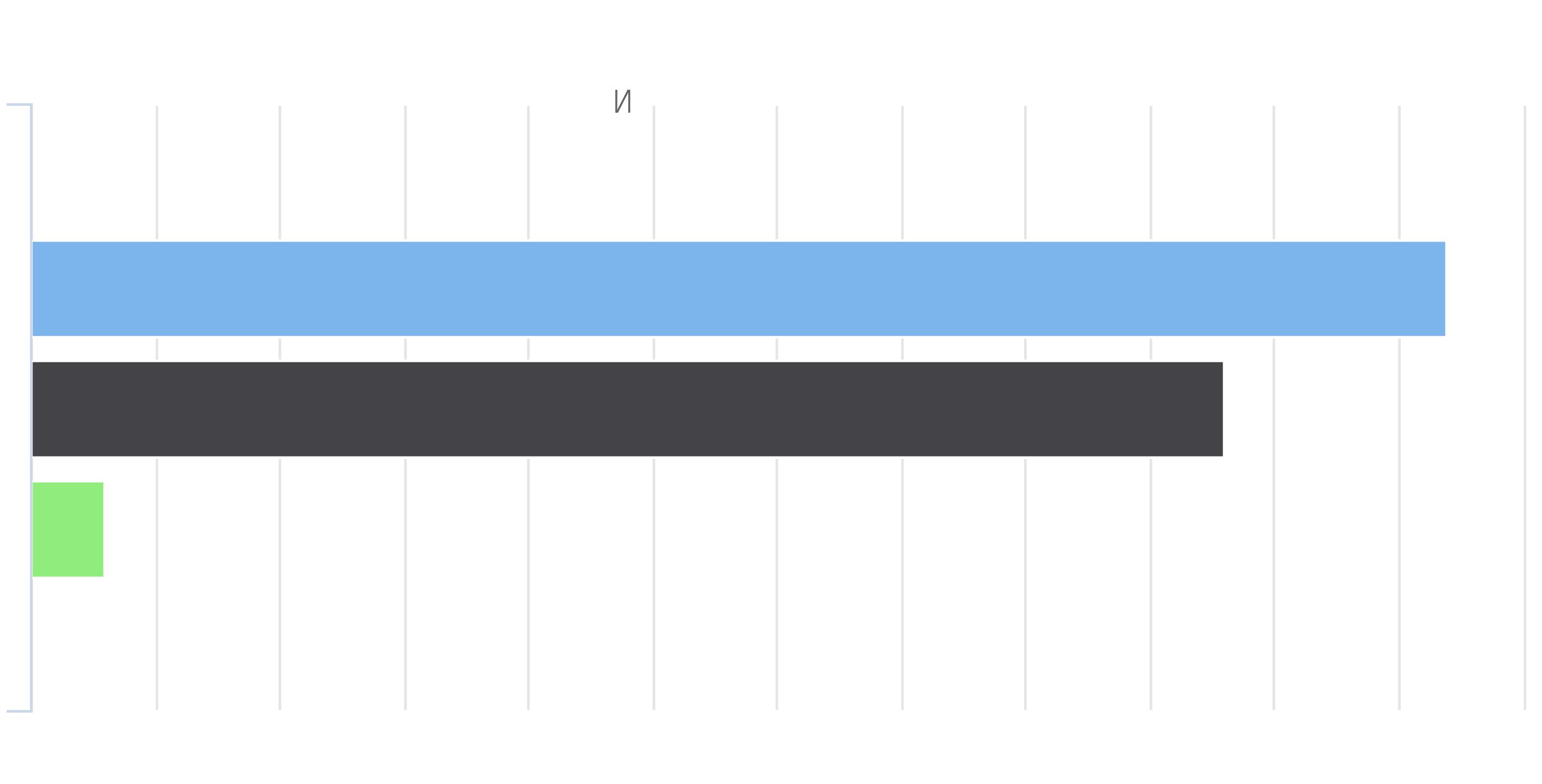

Number of Responses

Number of Responses

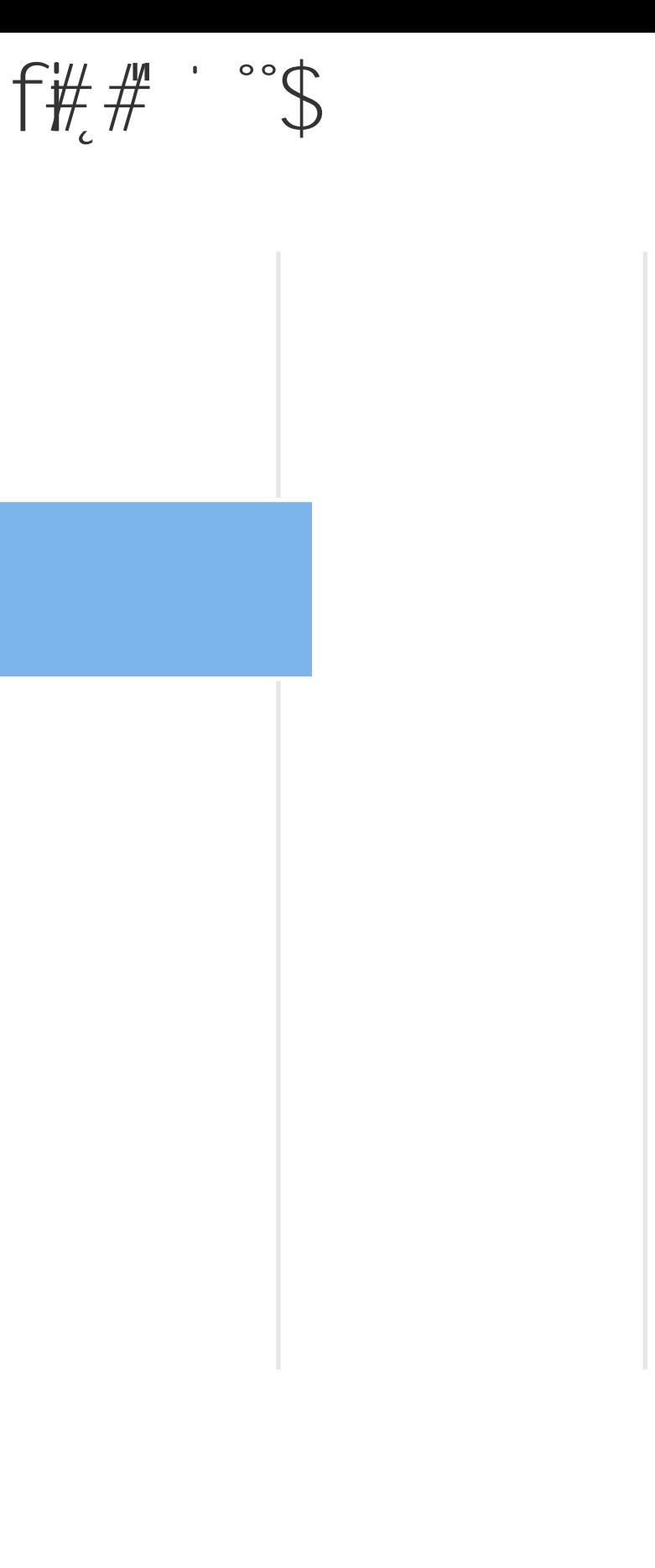

# -

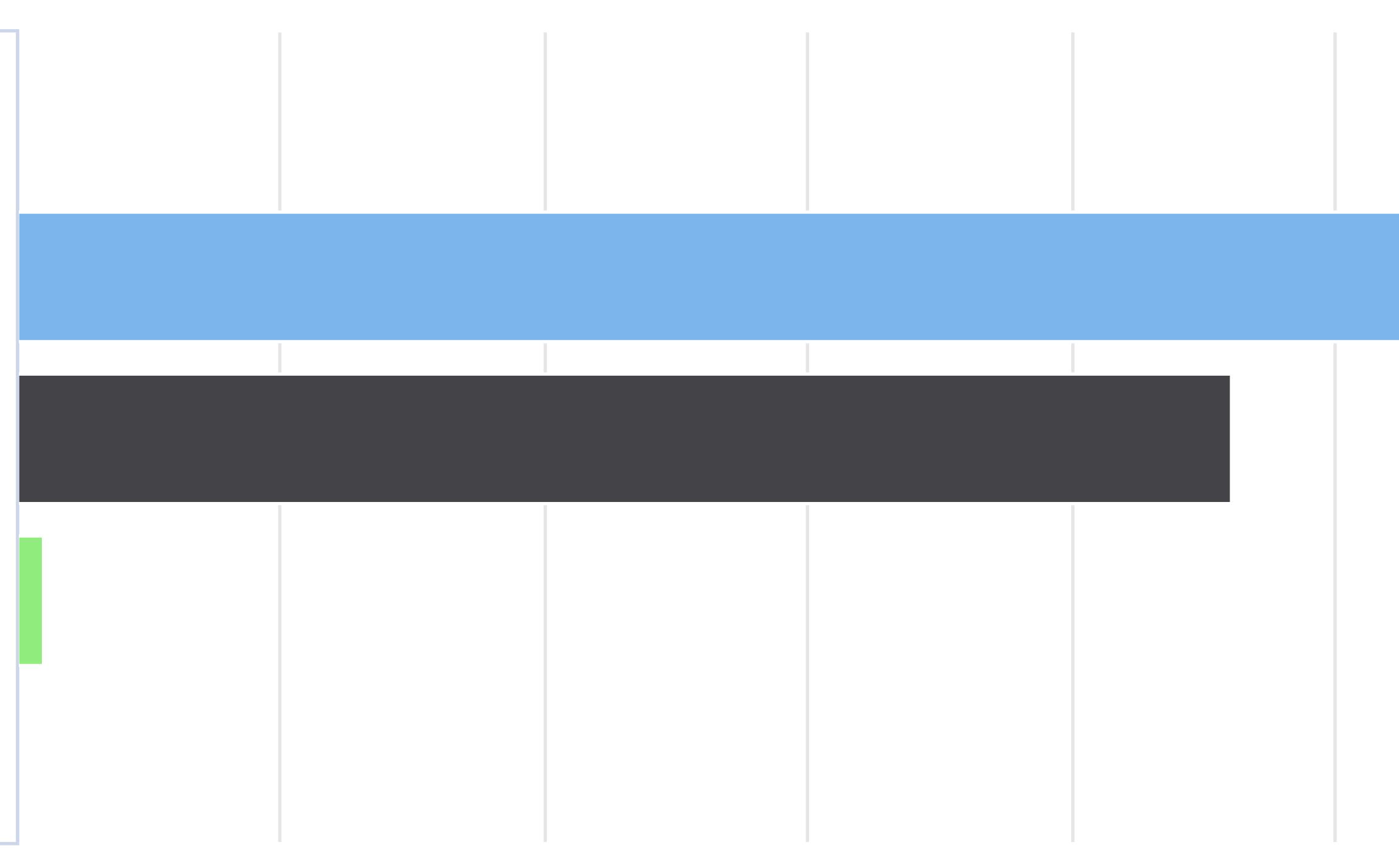

Number of Responses

Using search strategies such as: double quotes around a phrase (i.e. "animal rights") the asterisk (\*) to find variant words (i.e. child\* to get children, child's, childhood) NEAR connector (N#) to expand or narrow my search (i.e. affordablé N5 housing)

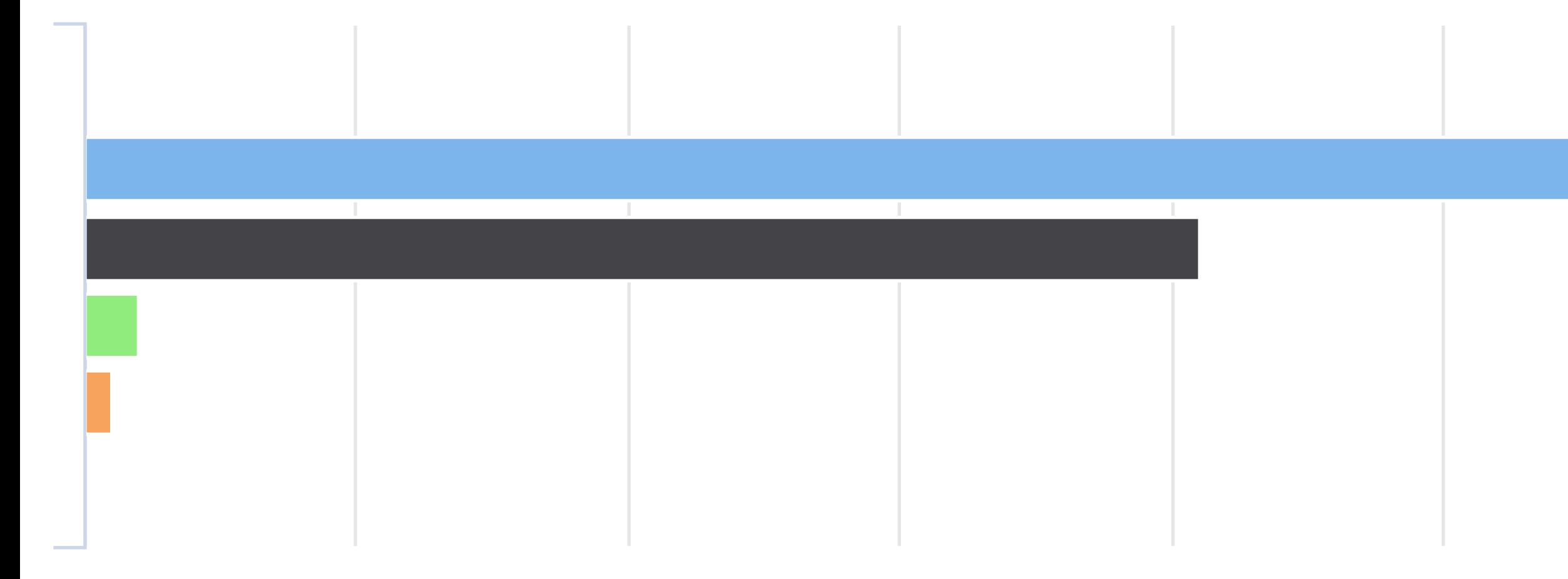

m

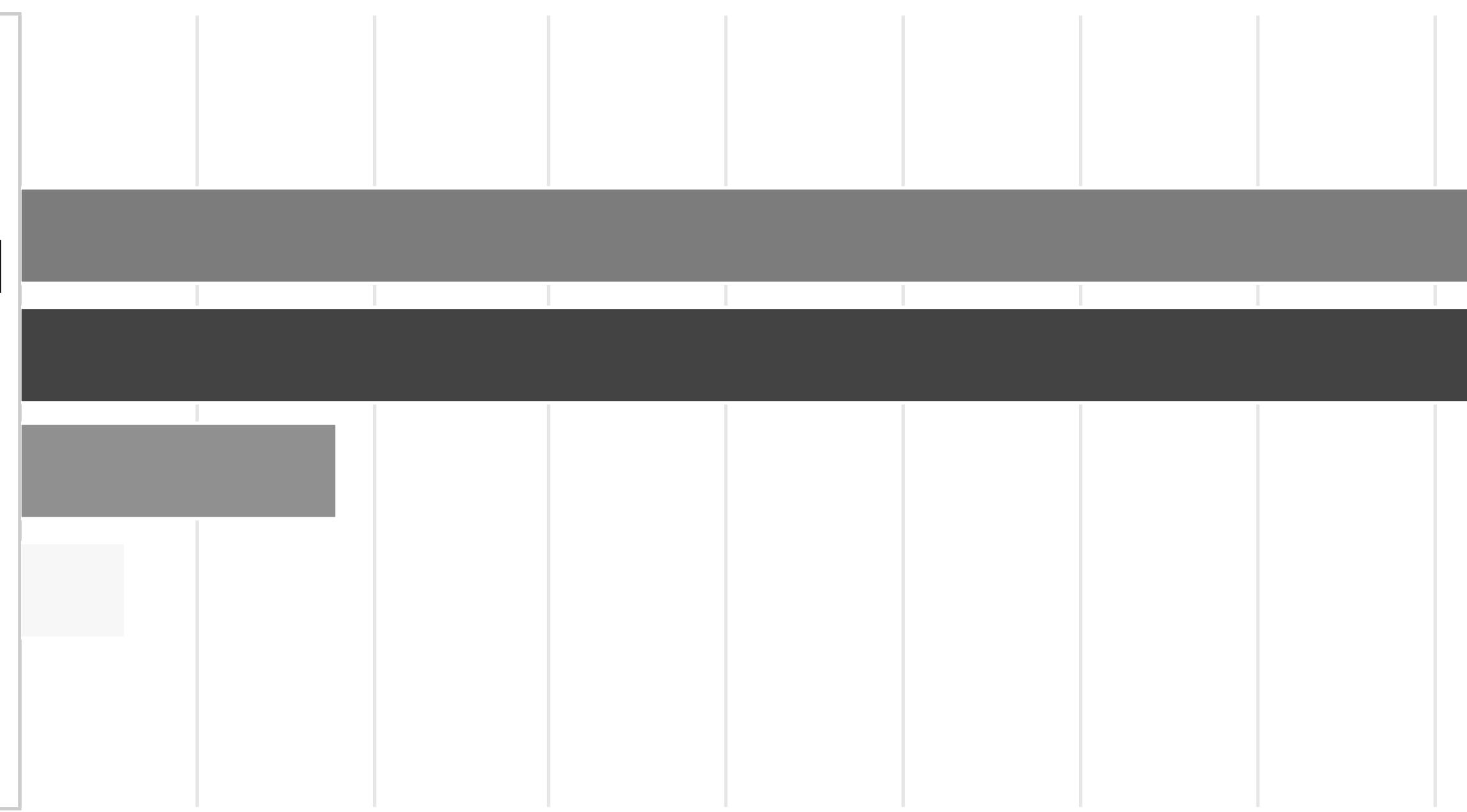

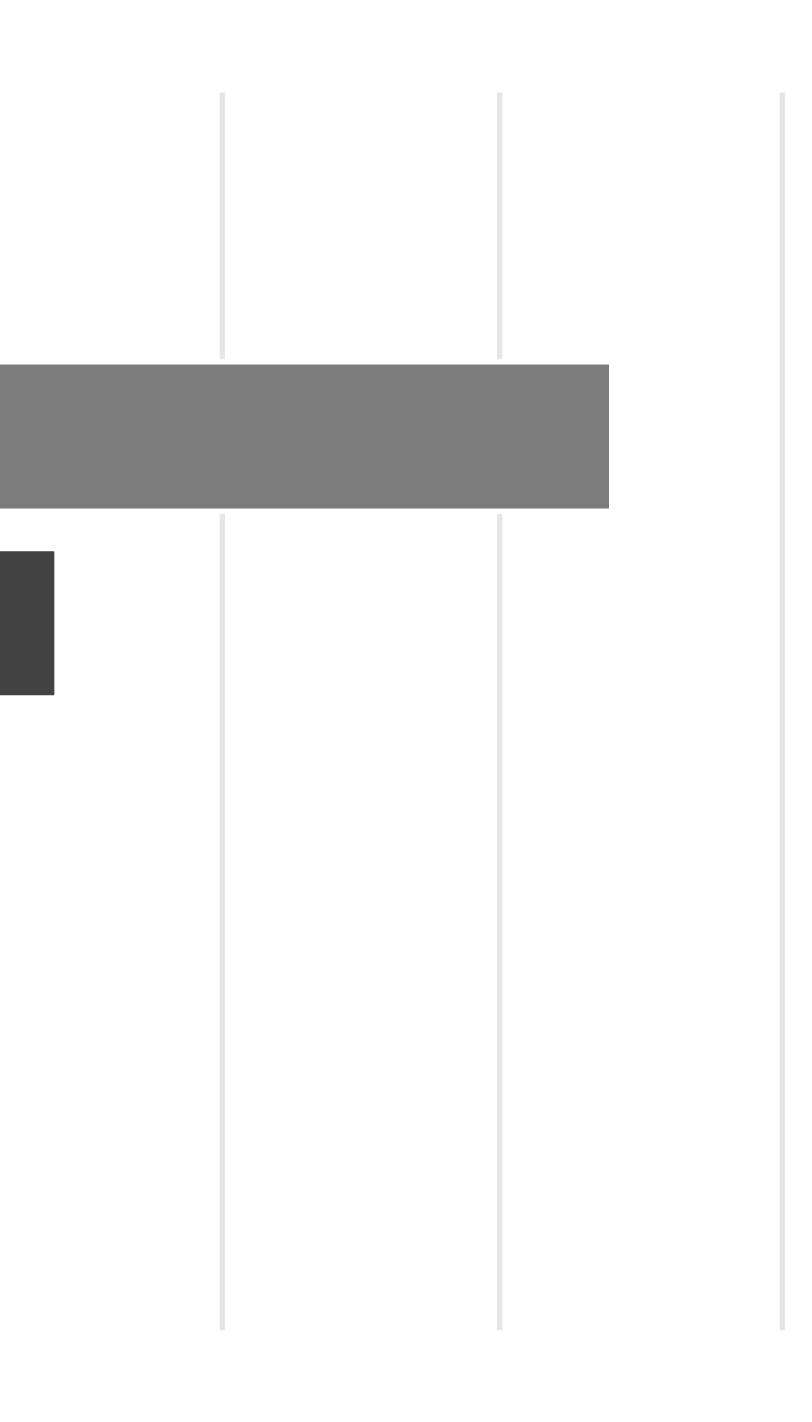

## Do you think what you have learNearNe e

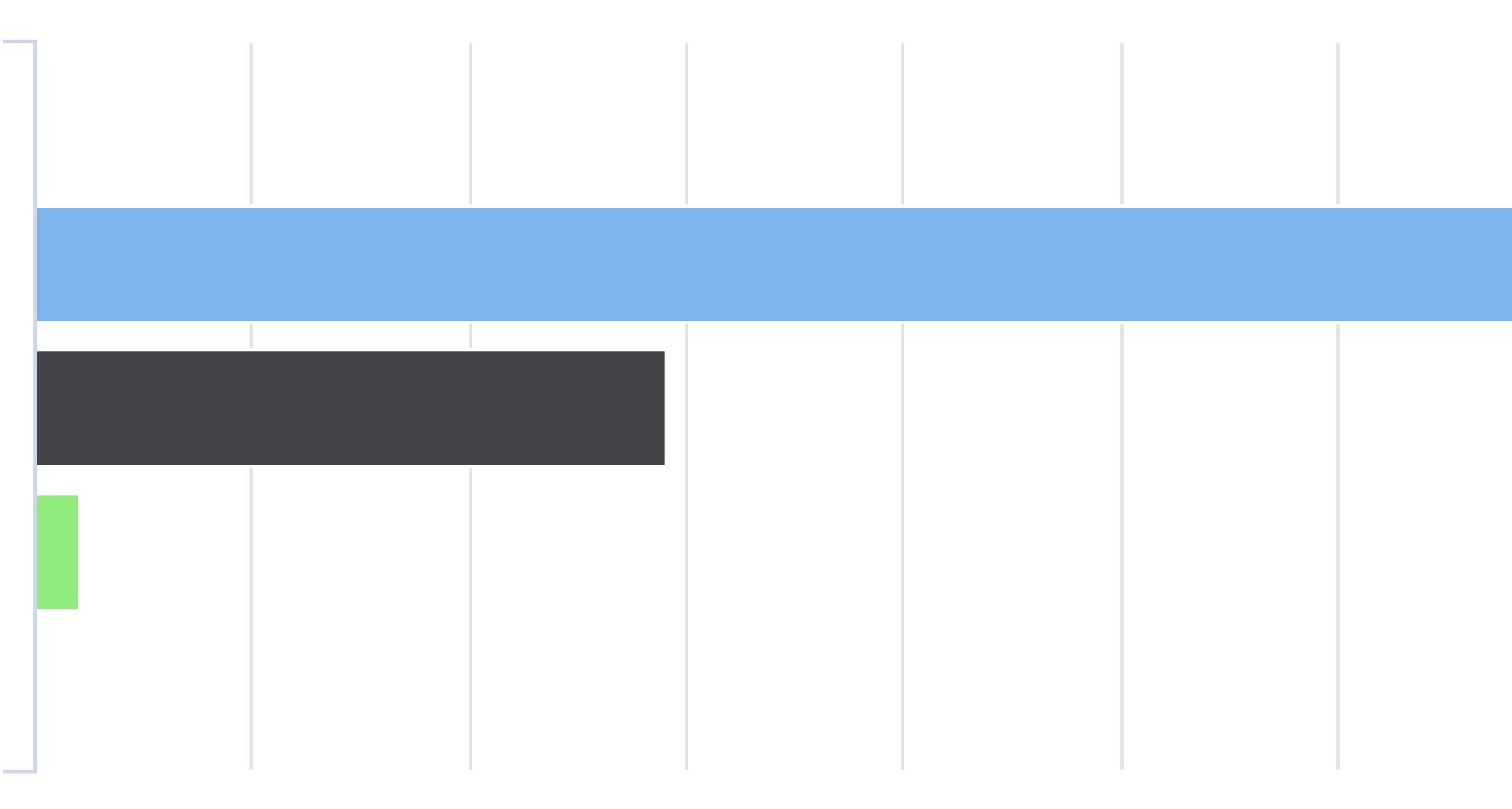

Number of Responses

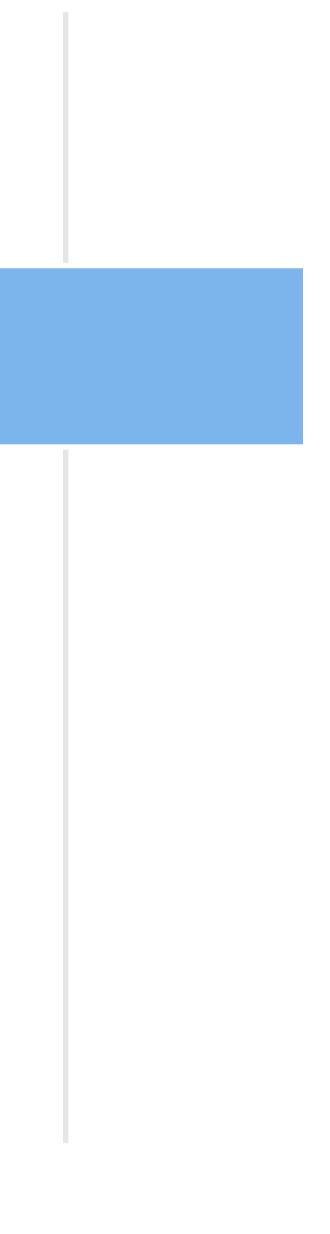

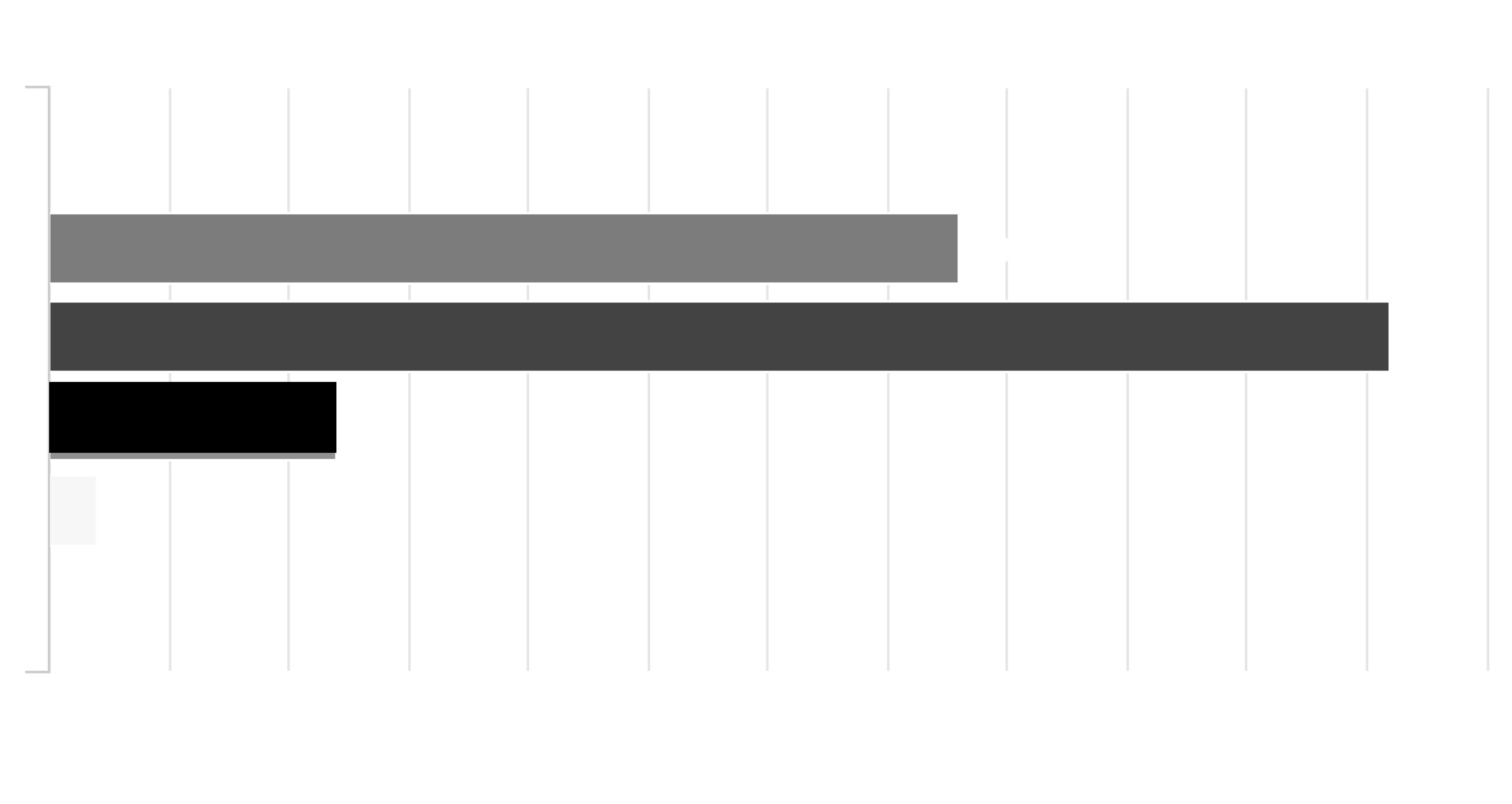

## Do you think what you have learNearNe e

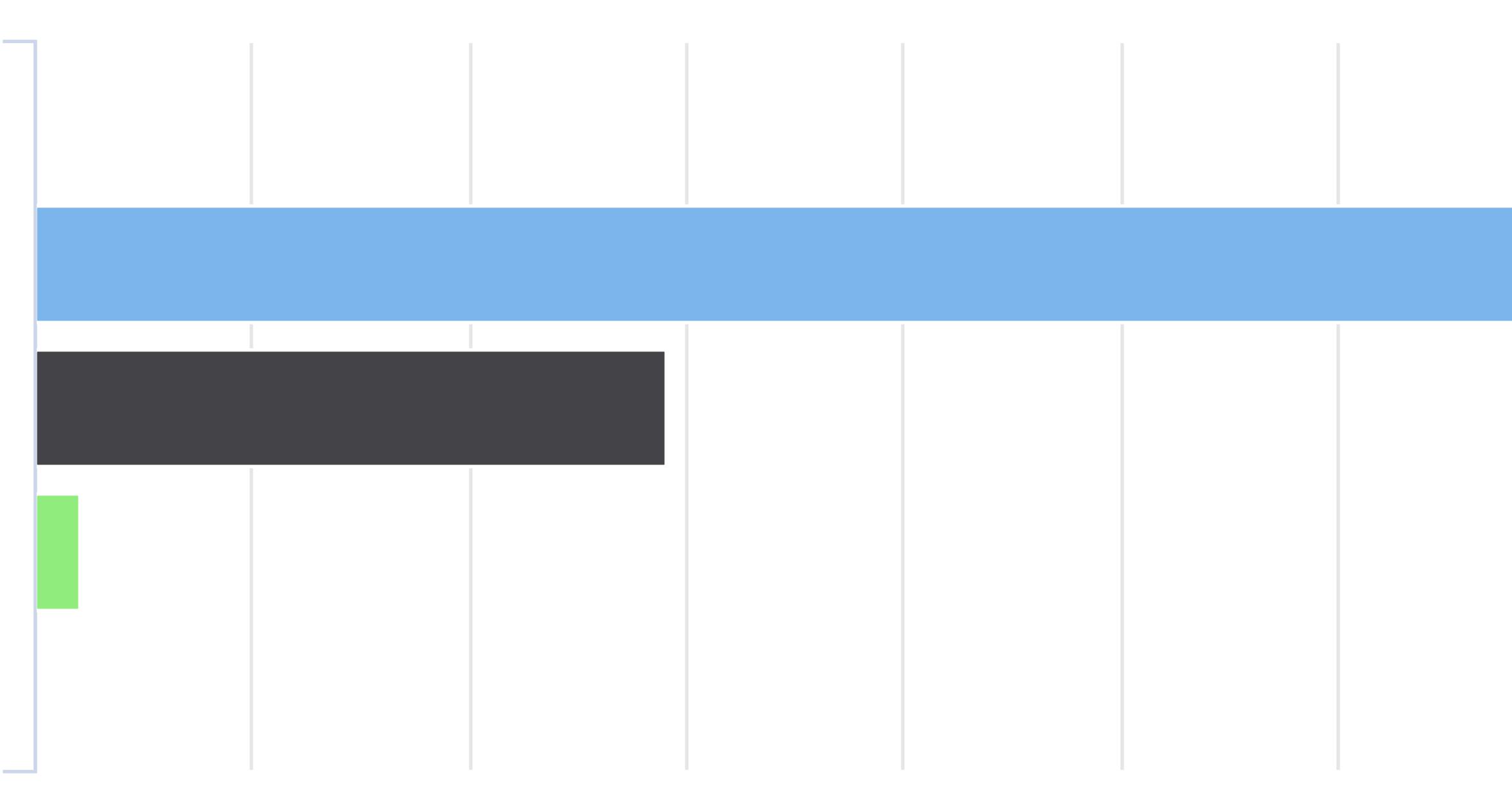

Number of Responses

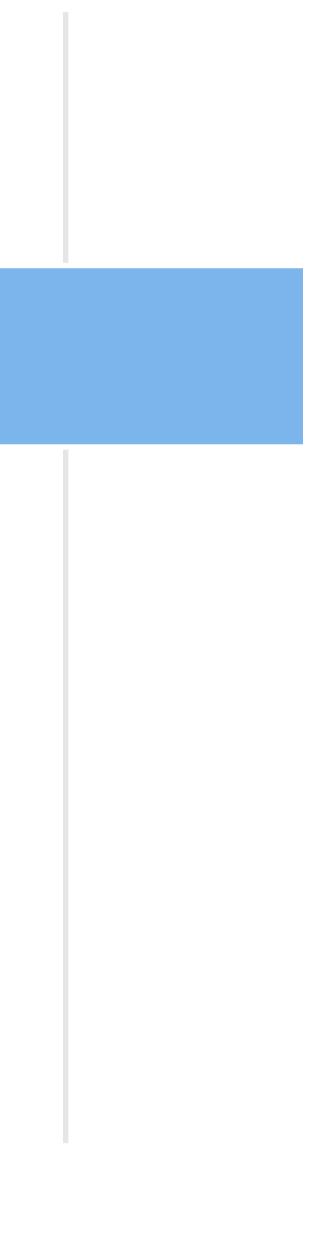